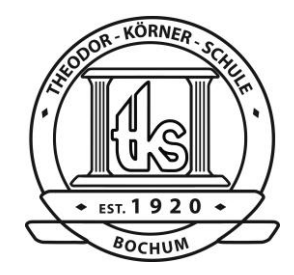

# **Theodor-Körner-Schule**

Städtisches Gymnasium für Jungen und Mädchen

**Keilstraße 42 - 48 44879 Bochum Telefon 0234 / 9 44 26 10** Telefax 0234 / 9 44 26 11 E-Mail: info@die-tks.de Homepage: www.die-tks.de

# **Facharbeiten – Ein Leitfaden**

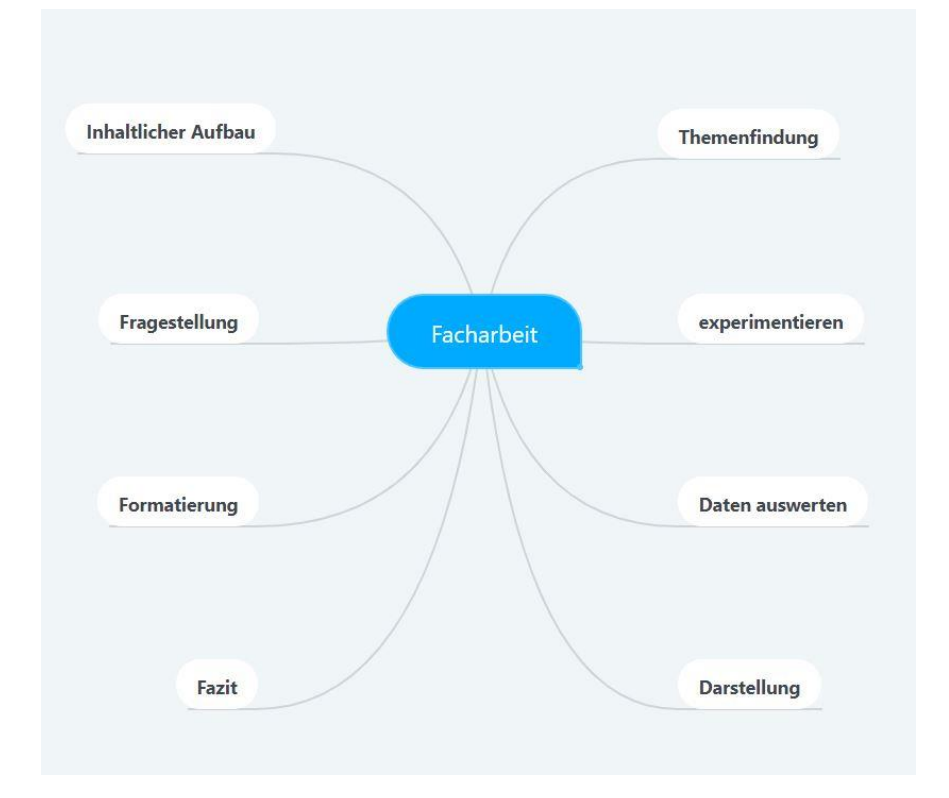

Stand: 01/2020

# **Inhalt**

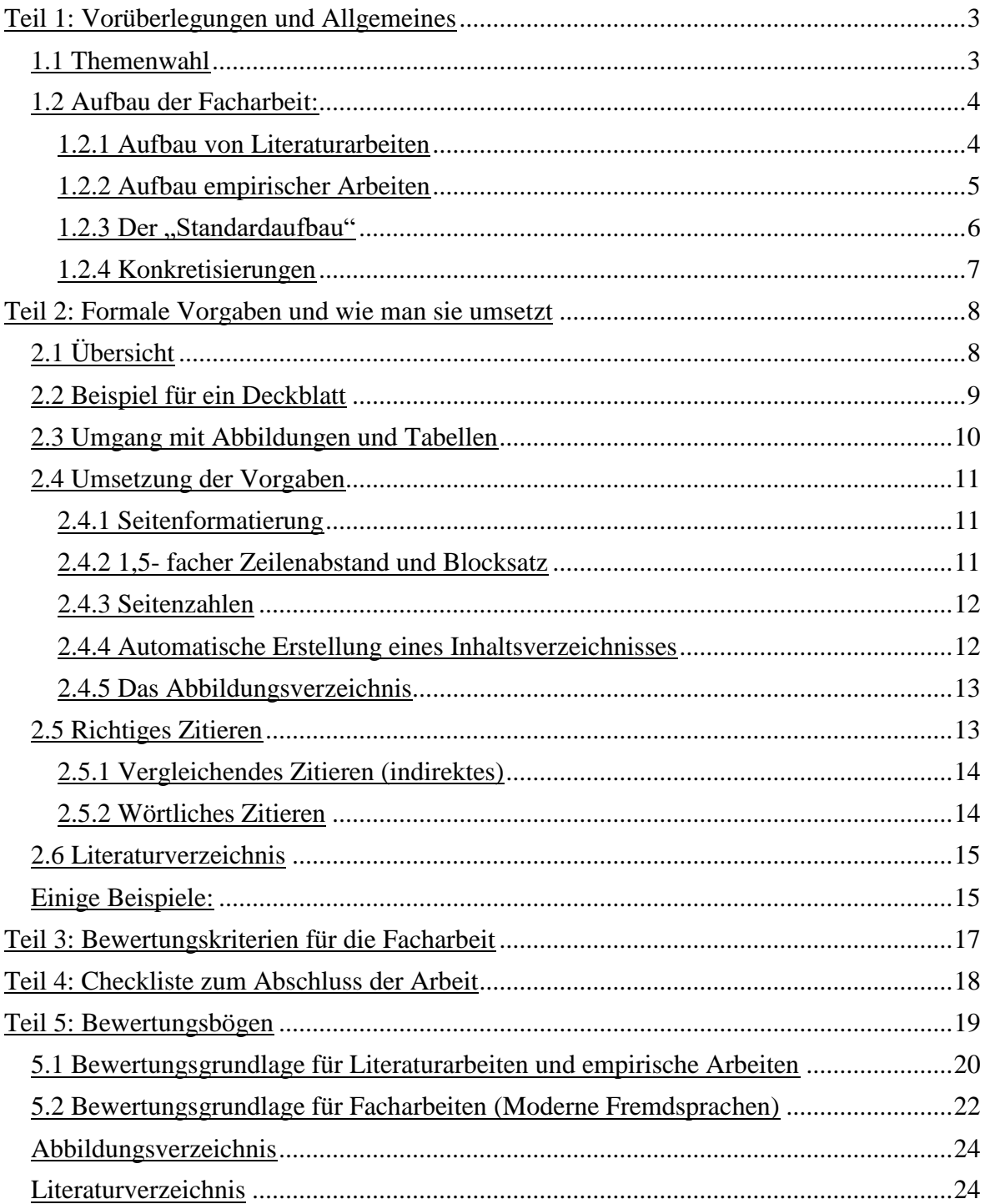

## <span id="page-2-0"></span>**Teil 1: Vorüberlegungen und Allgemeines**

## <span id="page-2-1"></span>**1.1 Themenwahl**

Eine wichtige Voraussetzung für das Gelingen einer Arbeit ist die Wahl eines geeigneten Themas. Es ist empfehlenswert, Lehrer, Eltern oder Fachleute zu fragen, ob sich eine Fragestellung zur Bearbeitung eignet.

Ungeeignet ist ein allgemeines Thema ohne konkrete Fragestellung wie zum Beispiel "Der Steinbock". Ein geeignetes Thema wäre dagegen "Welche Verhaltensweisen legen die Rangordnung bei der Steinbockgruppe im Zoo fest?", da die präzise formulierte Fragestellung der Untersuchung eine klare Richtung vorgibt. Eine klare Fragestellung erleichtert zudem die Suche nach Material, Literatur und persönlichen Ratschlägen.

Bereits in dieser Themenfindungsphase (s. Abb. 1) müssen, ggf. in Rücksprache mit dem betreuenden Fachlehrer, bereits vorliegende Erkenntnisse aus der Fachliteratur gefunden und verstanden werden. Ungeachtet der fachspezifischen Unterschiede gilt es jedoch bei der Auswertung dieser Fachliteratur zwei Grundformen des Lesens zu unterscheiden:

*1. Informierendes Lesen: vor (!) Festlegung der endgültigen Fragestellung Hier geht es darum zu prüfen, ob eine Vorlage für Ihr Vorhaben zu gebrauchen ist oder nicht. Es muss ein Überblick gewonnen werden. Dies kann geschehen durch die Prüfung des Inhaltsverzeichnisses, der Einleitung und des Schlusses* 

*oder durch ein "diagonales" Lesen, also Durchblättern und gelegentliches Vertiefen in interessant erscheinende Stellen. Wichtig ist hier der Grundsatz des "weniger ist mehr", d.h. der Konzentration auf das Thema (und nicht alles mögliche Interessante).*

*2. Vertiefendes Lesen: nach (!) Festlegung der endgültigen Fragestellung Hier geht es bereits um die Verarbeitung von Inhalten oder Informationen, von denen man weiß, dass man diese verwenden will. Diese Informationen sollten ggf. exzerpiert (d.h. wörtlich und mit Seitenangaben herausgeschrieben) werden, um in der eigentlichen Arbeit zitiert werden zu können.*

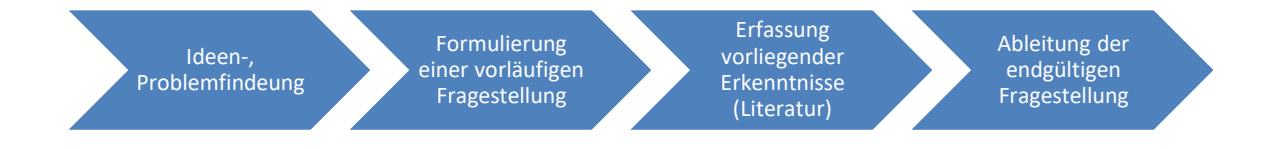

#### <span id="page-2-2"></span>**Abbildung 1: Arbeitsschritte zum richtigen Thema**

Die so gefundene Fragestellung wird mit den fachspezifischen Methoden und Verfahren untersucht.<sup>1</sup>

<sup>1</sup> https://www.jugend-

**.** 

forscht.de/fileadmin/user\_upload/Downloadcenter/Teilnahme/Leitfaden\_schriftl\_Arbeit\_180410.pdf

#### <span id="page-3-0"></span>**1.2 Aufbau der Facharbeit:**

Beim Aufbau der Facharbeit muss grundsätzlich in Literaturarbeiten und empirische Arbeiten unterschieden werden.

#### <span id="page-3-1"></span>**1.2.1 Aufbau von Literaturarbeiten**

Eine Literaturarbeit umfasst die Zusammenfassung des Forschungsstandes zu dem gewählten Thema und die Auswertung in Bezug auf die gewählte Fragestellung. Es werden also bereits vorhandene Informationen aus der Sekundärliteratur  $\rightarrow$  nach vertiefender Lektüre) gewonnen, systematisch geordnet, ausgewählt und dargestellt.

Die Darstellung der gewonnenen Erkenntnisse erfolgt grundlegend in dem bekannten Dreischritt von Einleitung – Hauptteil – Schluss.

 In der **Einleitung** wird der Leser auf den Inhalt der Arbeit hingeführt. Aufgabe des ersten Teils der Einleitung ist die Herausarbeitung der Problemstellung sowie das saubere Herausarbeiten des Untersuchungsziels, wobei fachspezifische Unterschiede beachtet werden müssen.

Eine denkbare Herangehensweise beinhaltet in der Einleitung einen Dreischritt:

- 1. Der Verfasser begründet die Themenwahl, z. B. aus der aktuellen Diskussion oder aus einer historischen Betrachtung. Dann formuliert er das *Thema als Frage* um. Häufig wirft der Verfasser eine zentrale These (Hypothese), mehrere offene Fragen oder Probleme auf, die er in der Arbeit systematisch bearbeitet. Dann umschreibt er das Ziel und den möglichen Nutzen seiner Arbeit.
- 2. Im zweiten Teil der Einleitung erläutert er den *Aufbau* der Arbeit. Er kann hierbei den Inhalt der einzelnen Kapitel kurz in wenigen Sätzen erläutern und die Reihenfolge der einzelnen Arbeitsschritte begründen.
- 3. Im dritten Teil der Einleitung, der *Abgrenzung*, beschreibt er die Fragen und Probleme, die er aus zeitlichen und räumlichen Gründen nicht bearbeiten kann.
- Im **Hauptteil** sind die in der Einleitung beschriebenen Problemstellungen und Fragen zu bearbeiten. Die Ausführungen sind streng an der Beantwortung der Problemstellungen auszurichten. Daher muss man sich ständig fragen, ob ein Teilschritt für die Argumentationskette unbedingt erforderlich ist.

Die Darlegung der ausgewählten Ergebnisse der Literaturrecherche erfolgt in einem Textteil mit Fußnoten zielführend und systematisch, d. h. es sollten Unter- bzw. Teilkapitel angelegt werden, in welchen die einzelnen relevanten Ergebnisse vorgestellt werden. Hierbei muss deutlich zwischen eigenen Gedanken/Wertungen und fremden Gedanken (aus Sekundärliteratur) unterschieden werden.

 Der **Schluss** kann aus einer Zusammenfassung und/oder einem Ausblick bestehen. Er sollte sich auf die Einleitung zurückbeziehen. Die diskutierten Positionen sind zusammenzufassen und mit einer eigenen, kritischen Stellungnahme auf die eigene Fragestellung zu beziehen.

Darüber hinaus kann der Verfasser im sog. "Ausblick" begründen, welche Bedeutung oder welchen Nutzen seine Arbeit für die Fachwissenschaft bzw. Praxis hat, welche Teile der Arbeit verbesserungswürdig sind und welche Themen oder Fragen in künftigen Arbeiten zu erforschen wären.

#### <span id="page-4-0"></span>**1.2.2 Aufbau empirischer Arbeiten**

 $\overline{\phantom{a}}$ 

Empirische Arbeiten unterscheiden sich im Hauptteil von Literaturarbeiten. Der Hauptteil besteht hier aus einem theoretischen und einem empirischen Teil. Im theoretischen Teil werden in aller Regel zunächst aus problemrelevanten Theorien und Untersuchungen zu prüfende Arbeitshypothesen abgeleitet; dann werden im empirischen Teil die ausgewählten Methoden der Prüfung, d.h. die der Datenerhebung und Datenauswertung, begründet, die gewonnenen Befunde dargestellt, ausgewertet, interpretiert und anschließend im Hinblick auf die Forschungslage bewertend diskutiert.<sup>2</sup>

Die Arbeit soll dem Leser verdeutlichen, welcher Fragestellung die Arbeit nachgeht, welcher methodische Ansatz zur Klärung gewählt wurde, zu welchen Ergebnissen man gekommen ist und welche Schlüsse sich daraus ziehen lassen.

<sup>2</sup> http://medien2.ifs.sozialwissenschaften.uni-tuebingen.de/ifs/studium/download/leitfaden\_wi\_arbeit.pdf

## <span id="page-5-0"></span>**1.2.3 Der "Standardaufbau"**

Grundsätzlich empfiehlt sich folgender Aufbau:

- 1. Deckblatt
- 2. Inhaltsverzeichnis
- 3. Einleitung (inkl. Fragestellung/Hypothesen /Methodik)
- 4. Hauptteil
- a) Theoretische Hintergründe
- b) (Experimenteller Teil) nur bei empirischen Arbeiten
	- o Fragestellung bzw. Hypothesen
	- o Versuchsmethodik
	- o Ergebnisse
	- o Diskussion
- 5. Zusammenfassung / Fazit
- 6. Literaturverzeichnis und Abbildungsverzeichnis
- 7. Selbstständigkeitserklärung

## <span id="page-6-0"></span>**1.2.4 Konkretisierungen**

Die Nachfolgenden Konkretisierungen beziehen sich auf den Überblick aus Kapitel 1.2.3.

- 1. siehe formale Vorgaben
- 2. Das Inhaltsverzeichnis gibt einen Überblick über den Aufbau der Arbeit.
- 3. Die Einleitung erfolgt kurz auf einer bis maximal 2 Seiten. Hier wird zunächst die Themenwahl kurz begründet. Außerdem muss die Fragestellung der Arbeit an dieser Stelle klar definiert werden, evtl. können auch Hypothesen aufgestellt werden.
- 4. Der Theorieteil nimmt in der Literaturarbeit den Hauptteil der Arbeit ein (4a). In der empirischen Arbeit liefert er nur die Hintergründe und sollte auf keinen Fall den Hauptteil der Arbeit einnehmen. In diesem Teil wird die Versuchsmethodik anhand der Fragestellung und Hypothesen begründet und vorgestellt. Der experimentelle Aufbau wird beschrieben und die Versuchsergebnisse werden dargestellt (4b).
- 5. An dieser Stelle muss die Fragestellung vom Beginn der Arbeit aufgegriffen werden und wenn möglich unter Einbezug der Theorie und des experimentellen Teils beantwortet werden. Ist dies nicht möglich, kann eine Überarbeitung der Hypothesen erfolgen.
- 6. Im Literaturverzeichnis sind alle benutzten Quellen alphabetisch aufgelistet.
- 7. Erklärung:

Ich versichere, dass ich die Arbeit selbstständig verfasst, keine anderen Quellen und Hilfsmittel als die angegebenen benutzt und die Stellen der Arbeit, die anderen Werken dem Wortlaut oder Sinn nach entnommen sind, in jedem einzelnen Fall unter der Angabe der Quelle als Entlehnung kenntlich gemacht habe.

Das Gleiche gilt auch für beigegebene Zeichnungen, Bilder und Darstellungen.

Bochum, den (Datum) (Unterschrift)

## <span id="page-7-0"></span>**Teil 2: Formale Vorgaben und wie man sie umsetzt**

Die formalen Vorgaben können Tabelle 1 entnommen werden. Es ist sinnvoll die Formatierung eines Textdokuments im Vorfeld durchzuführen.

Es folgt ein kurzer Hinweis zum Umgang mit Abbildungen.

# <span id="page-7-1"></span>**2.1 Übersicht**

#### <span id="page-7-2"></span>**Tabelle 1: Übersicht über die formalen Vorgaben**

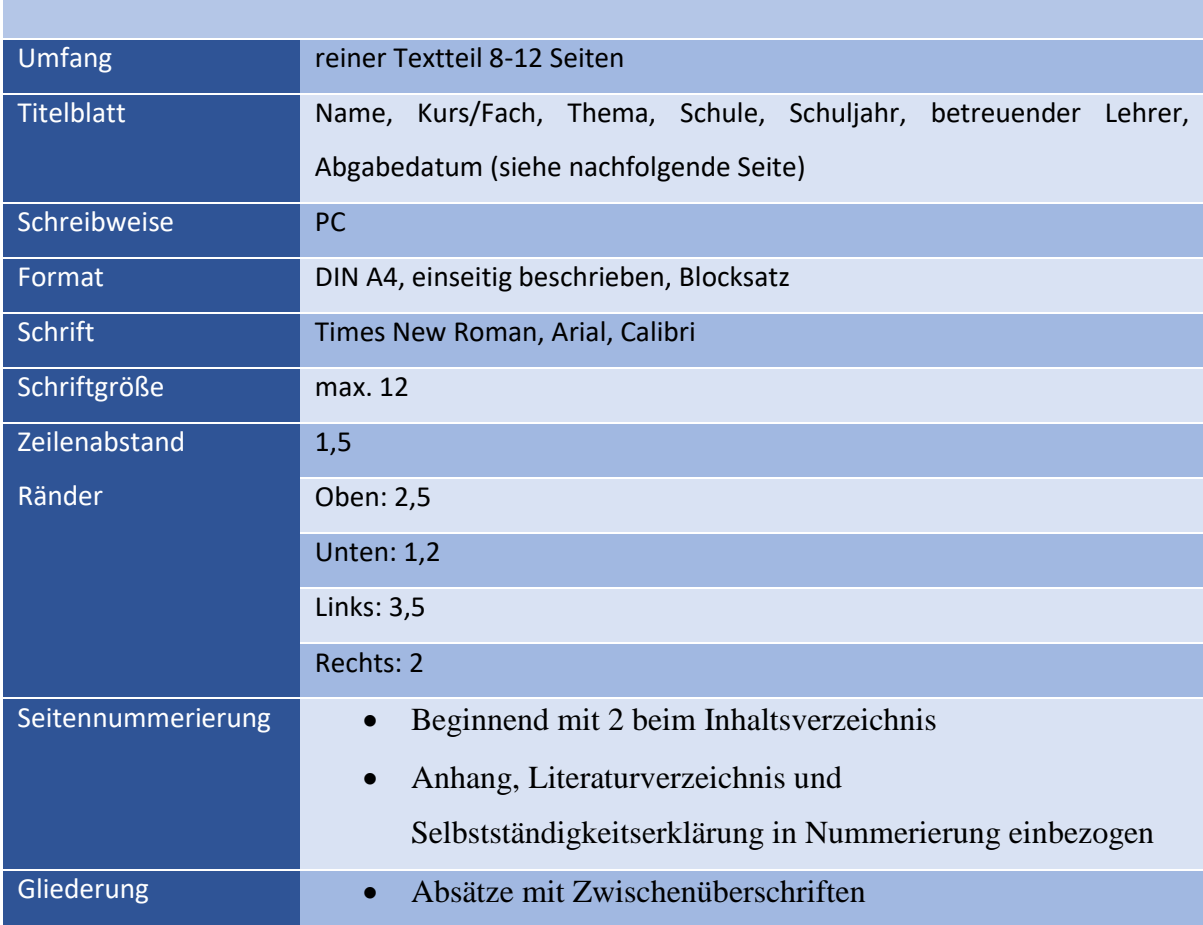

## <span id="page-8-0"></span>**2.2 Beispiel für ein Deckblatt**

Theodor-Körner-Schule

Keilstr.42-48

44879 Bochum

Facharbeit

Im Grundkurs Biologie

Jahrgangsstufe Q1

2018/2019

Betreuender Lehrer: Herr Mustermann

# **Untersuchung der Farbwahrnehmung von Goldfischen anhand von Konditionierungsexperimenten**

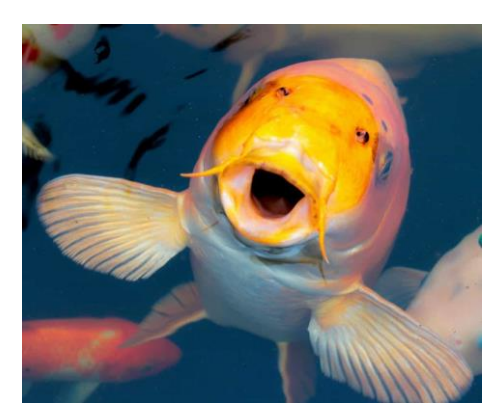

Klara Musterschülerin

Wohnstraße 1

11111 Stadt

20.03.2019

## <span id="page-9-0"></span>**2.3 Umgang mit Abbildungen und Tabellen**

Eine Facharbeit lebt auch von einer ansprechenden Visualisierung. Deshalb muss man darauf achten, im angemessenen Maß mit Abbildungen zu arbeiten. Wichtig ist, dass diese auch inhaltlich in den geschriebenen Teil der Arbeit einbezogen werden, es muss konkret und sinnhaft auf sie hingewiesen werden. Des Weiteren braucht jede Abbildung eine Nummer und einen Titel. Übrigens muss man für jede Abbildung, die man nicht selbst erstellt hat, hinter dem Titel auch eine Quelle angeben. Diese muss sich selbstverständlich im Literaturverzeichnis wiederfinden.

Beachte: Abbildungen gehören in der Zählung nicht zum reinen Textteil!

Übrigens man kann mit Hilfe einer URL, oder noch eleganter mit einem QR-Code auch auf Videos oder Animationen aus dem Internet verweisen.

Der Nachteil, bei einer URL in gedruckter Version ist, dass er sehr lang ist und beim Abtippen viele Fehler gemacht werden können. Hier hilft das Online-Tool "TinyURL" [\(https://tinyurl.com/\)](https://tinyurl.com/). Zur Verdeutlichung: Dies ist die URL, die entsteht, wenn man bei Google "TKS-Bochum" eingibt: [https://www.google.de/search?source=hp&ei=DYpEW4H1K8Kg6ATOvbroDQ&q=TKS+Bochum](https://www.google.de/search?source=hp&ei=DYpEW4H1K8Kg6ATOvbroDQ&q=TKS+Bochum&oq=TKS+Bochum&gs_l=psy-ab.3..0l9.2677.4941.0.5292.10.7.0.3.3.0.242.973.1j5j1.7.0....0...1c.1.64.psy-ab..0.10.1018...0i131k1.0.JKvfFoZT2JI) [&oq=TKS+Bochum&gs\\_l=psy](https://www.google.de/search?source=hp&ei=DYpEW4H1K8Kg6ATOvbroDQ&q=TKS+Bochum&oq=TKS+Bochum&gs_l=psy-ab.3..0l9.2677.4941.0.5292.10.7.0.3.3.0.242.973.1j5j1.7.0....0...1c.1.64.psy-ab..0.10.1018...0i131k1.0.JKvfFoZT2JI)[ab.3..0l9.2677.4941.0.5292.10.7.0.3.3.0.242.973.1j5j1.7.0....0...1c.1.64.psy-](https://www.google.de/search?source=hp&ei=DYpEW4H1K8Kg6ATOvbroDQ&q=TKS+Bochum&oq=TKS+Bochum&gs_l=psy-ab.3..0l9.2677.4941.0.5292.10.7.0.3.3.0.242.973.1j5j1.7.0....0...1c.1.64.psy-ab..0.10.1018...0i131k1.0.JKvfFoZT2JI)

[ab..0.10.1018...0i131k1.0.JKvfFoZT2JI](https://www.google.de/search?source=hp&ei=DYpEW4H1K8Kg6ATOvbroDQ&q=TKS+Bochum&oq=TKS+Bochum&gs_l=psy-ab.3..0l9.2677.4941.0.5292.10.7.0.3.3.0.242.973.1j5j1.7.0....0...1c.1.64.psy-ab..0.10.1018...0i131k1.0.JKvfFoZT2JI)

Gibt man diesen nun in TinyURL ein, entsteht daraus:<https://preview.tinyurl.com/y7j4epb3>

Der passende QR-Code ist dieser:

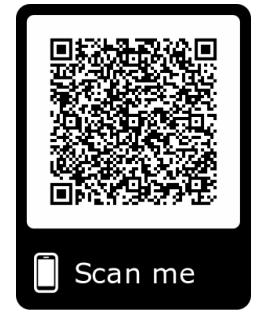

Im Netz findet sich eine Vielzahl kostenloser QR-Code-Generatoren.

## <span id="page-10-0"></span>**2.4 Umsetzung der Vorgaben**

Es folgt die Umsetzung der Formatierungen in Microsoft Word. In diesem Beispiel wurde Office 2010 benutzt.

## <span id="page-10-1"></span>**2.4.1 Seitenformatierung**

Gehe auf *Seitenlayout Seitenränder Benutzerdefinierte Seitenränder*

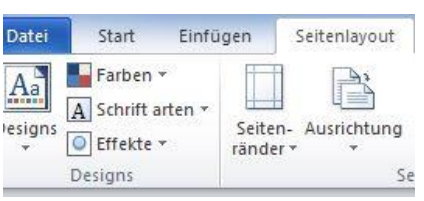

**Abbildung 2: Einstellung Seitenränder** 

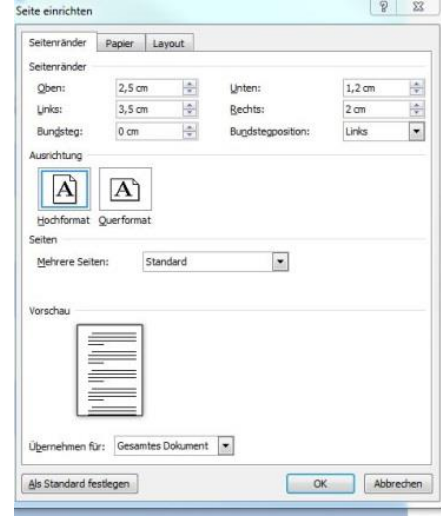

#### <span id="page-10-2"></span>**2.4.2 1,5- facher Zeilenabstand und Blocksatz**

<span id="page-10-3"></span>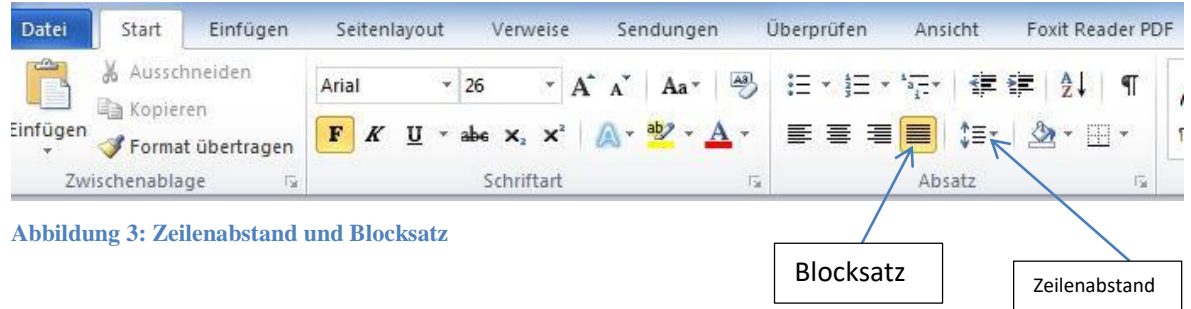

# <span id="page-11-0"></span>**2.4.3 Seitenzahlen**

*Einfügen Seitenzahlen* 

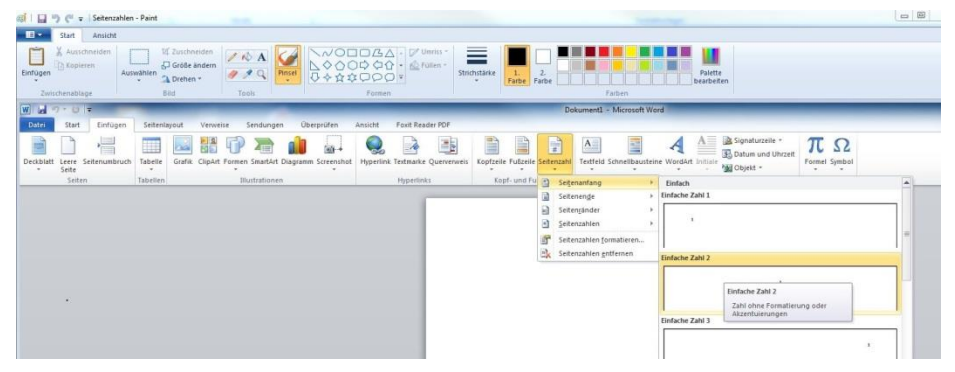

**Abbildung 4: Einfügen von Seitenzahlen**

## <span id="page-11-2"></span><span id="page-11-1"></span>**2.4.4 Automatische Erstellung eines Inhaltsverzeichnisses**

- Zunächst muss jede einzelne Überschrift markiert werden und je nach Ebene die gewünschte Formatvorlage zugewiesen werden.
- Hat man z. B. einen Text mit zwei Hauptkapiteln und jeweils zwei Unterkapiteln, wird den Überschriften der Hauptkapitel jeweils das Format *"Überschrift 1"* zugewiesen, den Überschriften der Unterkapitel jeweils das Format *"Überschrift 2".*
- Überschrift markieren
- Menü Format $\rightarrow$  *Formatvorlage*  $\rightarrow$  *z.B. Überschrift 1*

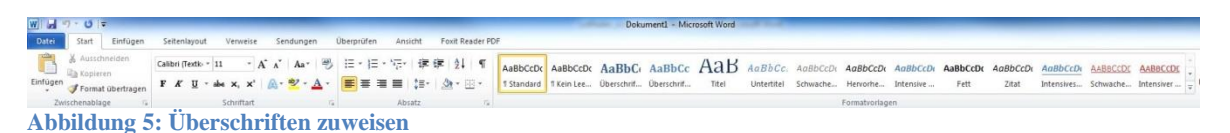

<span id="page-11-3"></span> Wenn alle Überschriften formatiert sind, ist das Erstellen des Inhaltsverzeichnisses einfach: Menü Verweise $\rightarrow$  Inhaltsverzeichnis

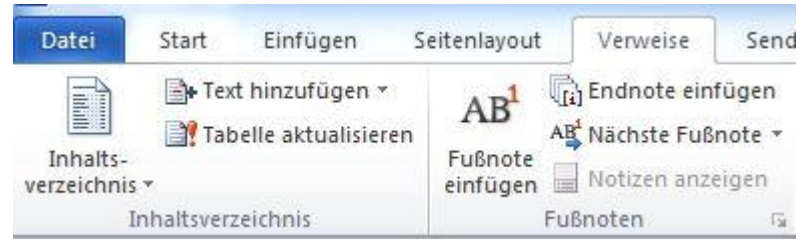

**Abbildung 6: Erstellen eines Inhaltsverzeichnisses**

<span id="page-11-4"></span>Das Inhaltsverzeichnis kann während der laufenden Arbeit immer wieder aktualisiert werden. Dafür das Verzeichnis einfach anklicken und auf "aktualisieren" klicken.

## <span id="page-12-0"></span>**2.4.5 Das Abbildungsverzeichnis**

Enthält eine Arbeit mehrere Abbildungen ist es sinnvoll, ein Abbildungsverzeichnis anzulegen. Hier werden die Abbildungen mit ihrer Überschrift, Nummer und Seitenangabe aufgelistet. Die Abbildungen sollten im Prinzip allein verständlich sein, aber auch im Textteil erläutert werden. Das Abbildungsverzeichnis kann wie das Inhaltsverzeichnis automatisch erstellt werden. Zunächst müssen jedoch die Überschriften der Abbildungen beschriftet werden: rechtsklick auf *Abbildung Beschriftung einfügen*

Nun kann das Abbildungsverzeichnis erstellt werden:

Menü *Verweise Abbildungsverzeichnis einfügen*

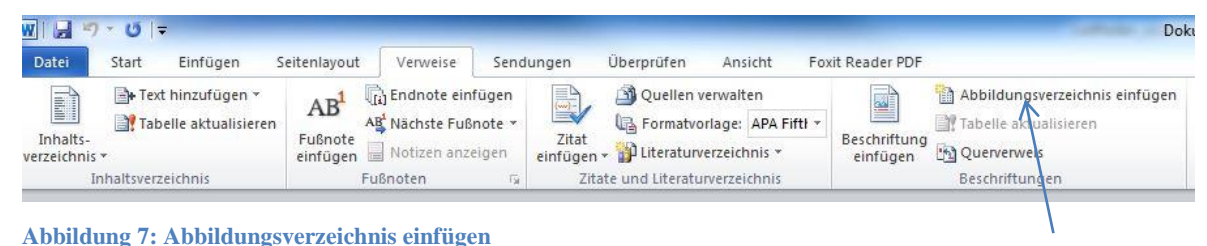

<span id="page-12-2"></span><span id="page-12-1"></span>**2.5 Richtiges Zitieren**

- Grundsätzlich muss die Herkunft aller Gedanken und Ergebnisse, die verwendet werden, eindeutig belegt werden.
- Die vorgestellten Erkenntnisse müssen anhand von wissenschaftlicher Literatur zitiert werden.
- Bitte vermeide die Recherche nur bei Wikipedia und hinterfrage die Quellen kritisch. Nicht alles, was im Internet zu finden ist, ist eine seriöse Quelle!
- Es wird zwischen zwei Arten des Zitierens unterschieden:
	- indirekte, inhaltliche Zitate (vergleichendes Zitieren) in eigene Worte gefasste Zitate
	- direkte, wörtliche Zitate also ein Wort für Wort abgeschriebenes Zitat

#### <span id="page-13-0"></span>**2.5.1 Vergleichendes Zitieren (indirektes)**

- Das indirekte Zitat steht nicht in Anführungszeichen, muss aber als Zitat gekennzeichnet sein.
- Der Quellenbeleg steht in Anschluss an ein Wort, einen Satzteil oder einen Gedankengang.
- Indirekte Zitate sollen wie folgt angegeben werden:
	- (vgl. Nachname des Autors/der Autoren oder Herausgebers/der Herausgeber Jahr, Seitenzahl)
- Es werden hierbei zwei Möglichkeiten des Zitierens unterschieden:
	- $\triangleright$ , Vergleichendes Zitieren" im Text mit Klammern:

Beispiel: Prof. Dr. Müller betont in seinen Werken mehrfach, dass Hauskaninchen dadurch auffallen, dass ihr Fell besonders weich ist (Vgl. Müller 1987, S.12).

 $\triangleright$ , Vergleichendes Zitieren" in der Fußnote:

Prof. Dr. Müller betont in seinen Werken mehrfach, dass Hauskaninchen dadurch auffallen, dass ihr Fell besonders weich ist $<sup>1</sup>$ </sup>

1: vgl. Müller, 1987,

## <span id="page-13-1"></span>**2.5.2 Wörtliches Zitieren**

- Zitate, die wörtlich aus der Quelle übernommen werden, müssen in "Anführungszeichen" gesetzt werden.
- Der Quellenbeleg steht direkt im Anschluss an das Zitat.
- Wörtliche Zitate sollen wie folgt angegeben werden:

(Nachname des Autors oder Herausgebers Jahr, Seitenzahl)

 $\triangleright$  Beispiel: Wie Prof. Dr. Müller betont, sind "Kaninchen außerordentlich weichhaarige Haustiere"<sup>1</sup>

1: Müller, 1987, Seite 743<sup>3</sup>

**.** 

<sup>3</sup> Verändert nach: https://www.uni-

hildesheim.de/media/fb4/betriebswirtschaft/Studiengaenge/Lehramt/Leitfaden\_wissenschaftliches\_Arbeiten.pdf

#### <span id="page-14-0"></span>**2.6 Literaturverzeichnis**

**Im Literaturverzeichnis** werden alle Werke aufgeführt, die bei der Bearbeitung des Themas benutzt wurden. Dazu gehören auch Lexikon- und Internetartikel. Im Normalfall wird das bibliographische Material alphabetisch nach Verfassernamen geordnet. Primär- und Sekundärliteratur<sup>4</sup> können getrennt ausgewiesen werden.

#### <span id="page-14-2"></span>**Tabelle 2: Literaturverzeichnis bei Büchern und Zeitschriften**

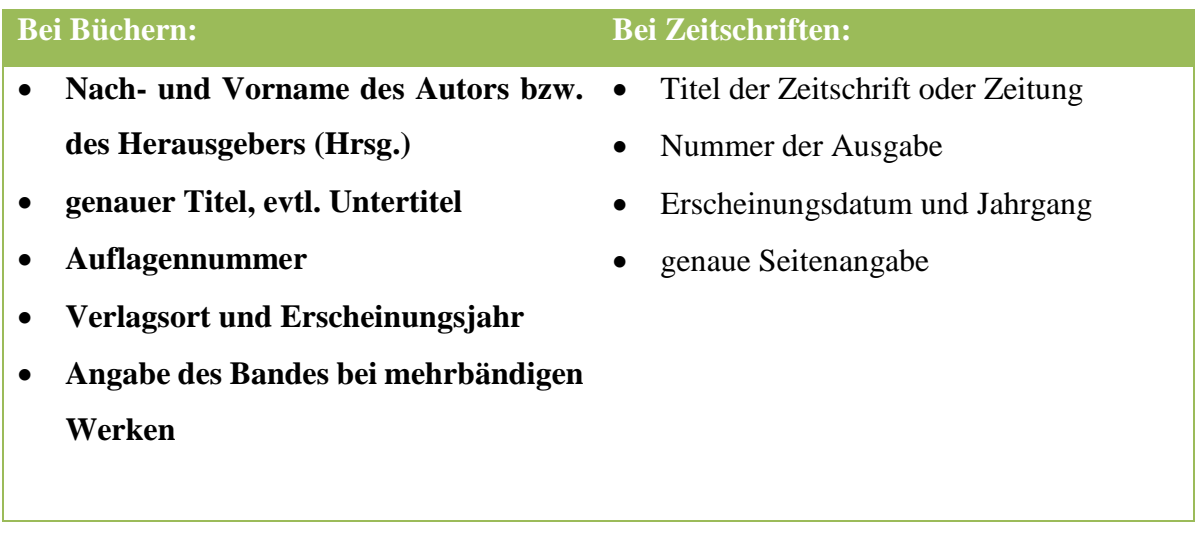

#### <span id="page-14-1"></span>**Einige Beispiele:**

**.** 

#### **1. Ein Autor und ein Buch:**

Beier, Ernst: Die historische Entwicklung des Ruhrgebiets und seiner Städte. Bochum 1988.

#### **2. Ein Aufsatz aus einem Buch:**

Tenfelde, Klaus: Soziale Schichtung und soziale Konflikte. In: Ruhrgebiet im Industriezeitalter. Bd. 2. Hrsg. von Köllmann, Wolfgang u. a. Düsseldorf 1990. S. 125-150.

<sup>4</sup> Primärliteratur: z.B. eine wissenschaftliche Arbeit, die sich auf Forschungsergebnisse stützt. Sekundärliteratur: Literatur, die sich mit anderen Texten wissenschaftlicher Arbeiten auseinandersetzt und z.B. vergleicht

#### **3. Zwei oder mehrere Autoren:**

*Bis zu drei Autoren werden nacheinander aufgelistet (jeweils Nachname, Vorname; Nachname, Vorname,....) Sind es mehr als drei, führt man diese meist als u.a. (= und andere) hinter dem ersten Namen an.*

Watzlawick, Paul; Beavin, Janet H.; Jackson, Don D.: Menschliche Kommunikation. 10., unveränd. Aufl. Bern 2000.

### **4. Sammelwerke mit einem Herausgeber**

Seeber, Hans Ulrich (Hrsg.): Englische Literaturgeschichte. Stuttgart 1993. S. 5.

### **5. Eine Institution als Autor oder Herausgeber**

Bundeszentrale für politische Bildung (Hrsg.): Globalisierung. Bonn 2003 (aus Informationen zur politischen Bildung 280). S. 25.

### **6. Zeitschriftenaufsätze:**

Gerl, Hanna-Barbara: Frau und Mann: Gleichheit und Unterschied. In: Die politische Meinung 38/ 289 (1993). S. 89-95.

## **7. Zeitungsartikel:**

Kriele, Martin: Über jeden Grundgesetzartikel einzeln abstimmen. In: Frankfurter Allgemeine Zeitung, 21.12.1993. S. 7. Sp. A-D.

#### **8. Internet-Dokumente:**

*Nach dem Namen des Autors/der Autoren (falls bekannt) erfolgt das Erstellungsdatum (falls bekannt), der Titel in Anführungszeichen, die URL sowie das Datum des erfolgten Zugriffs in Klammem.*

Harnack, Andrew; Kleppinger, Gene. 25.11.96: "Beyond the MLA Handbook. Documenting, electronic sources on the Internet." http://falcon.eku.edu/honors/eyod-mla/ (04.03.98).

## <span id="page-16-0"></span>**Teil 3: Bewertungskriterien für die Facharbeit**

Die Bewertung Ihrer Arbeit erfolgt nach den folgenden Kriterien, dabei ist der Grad der Erreichung der Vorgaben maßgeblich.

**Inhaltliche Aspekte:** In der Facharbeit wurde deutlich, dass...

- die Hintergründe intensiv recherchiert wurden und das neu erworbene Wissen verstanden und sicher angewendet wurde,
- die Recherche umfangreich erfolgte und das Material kritisch ausgewertet wurde,
- eine Reflexion der Ergebnisse und der Methodik erfolgte,
- der experimentelle Teil der Facharbeit selbständig geplant und strukturiert durchgeführt wurde (nur bei empirisch),
- die Versuchsplanung gemäß der Vorgehensweise beim naturwissenschaftlichen Erkenntnisgewinn erfolgte und ein entsprechendes Versuchsprotokoll angefertigt wurde (nur bei empirisch).

**Fachsprachliche Aspekte**: In der Facharbeit wurde deutlich, dass…

- die Fachsprache genutzt wurde,
- auch neue Fachtermini sicher angewandt wurden,
- fachsprachliche Ausdrucksweise und Formulierung den erhöhten Anforderungen an eine Facharbeit entsprechen.

**Formale Aspekte:** In der Facharbeit wurde deutlich, dass…

- die von der Schule für alle Lernenden der Q1 festgelegten und bekannt gemachten Vorgaben bezüglich Zitation, äußerem Eindruck, Umfang und Quellenangaben eingehalten wurden,
- die Strukturierung der Arbeit logisch erfolgte,
- in verschiedenen fachbezogenen seriösen Quellen recherchiert wurde,
- die Facharbeit den erhöhten Anforderungen an Grammatik, Orthographie und Interpunktion genügt.

**Wissenschaftliche Arbeitsweise:** In der Facharbeit wurde deutlich, dass…

- die notwendigen Fachbegriffe sicher angewendet wurden,
- die zugrundeliegende Themenstellung zielstrebig verfolgt und bearbeitet wurde,
- die Fachmethode sicher beherrscht wurde,
- die angegebenen Quellen genutzt und kritisch bewertet wurde,
- die Ergebnisse kritisch hinterfragt und diskutiert wurden.

## <span id="page-17-0"></span>**Teil 4: Checkliste zum Abschluss der Arbeit**

#### *Formales*

- Ist die Arbeit vollständig?
- $\square$  Das Titelblatt ist formal richtig gestaltet.
- $\Box$  Die Randvorgaben sind korrekt eingestellt.
- $\Box$  Die Arbeit ist im Blocksatz geschrieben.
- $\Box$  Ein 1,5-facher Zeilenabstand ist eingestellt.
- Die Arbeit enthält Seitenzahlen, beginnend mit Seite 2 (Inhaltsverzeichnis).
- $\square$  Das Inhaltsverzeichnis entspricht den Vorgaben.
- $\Box$  Alle Abbildungen sind nummeriert und beschriftet.
- $\square$  Es ist ein Abbildungsverzeichnis Vorhanden.
- Alle gedanklichen Entlehnungen sind korrekt mit Quellenangaben belegt.
- Das Literaturverzeichnis ist vollständig und korrekt aufgebaut.
- $\Box$  Wie steht es mit der sprachlichen Richtigkeit? Rechtschreibkorrektur?
- Wurde die Arbeit Korrektur gelesen? (am besten von 2 Personen)

## *Inhaltliches*

- $\Box$  In der Einleitung begründe ich mein Thema.
- $\Box$  Ich habe eine Fragestellung (ggf. Hypothesen).
- Alle Kapitel im Hauptteil meiner Arbeit dienen der Beantwortung der Fragestellung (roter Faden).
- $\Box$  Der theoretische Hintergrund ist geklärt.

Bei empirischen Arbeiten

- o Das Experiment / der praktische Teil dient der Beantwortung der Fragestellung.
- o Alle Versuchsergebnisse sind vorhanden und (am besten) grafisch dargestellt.
- $\Box$  In meinem Fazit wird die Leitfrage, wenn möglich, beantwortet (wenn nicht erfolgt eine Überarbeitung der Hypothesen).

## <span id="page-18-0"></span>**Teil 5: Bewertungsbögen**

Die im Bewertungsbogen verwendete Skalierung dient als Grundlage der Nachbesprechung und veranschaulicht die Notenbegründung im Sinne der Transparenz. Es ist ausdrücklich keine Notenskala; die einzelnen Unterpunkte können unterschiedlich gewichtet werden.

## <span id="page-19-0"></span>**5.1 Bewertungsgrundlage für Literaturarbeiten und empirische Arbeiten**

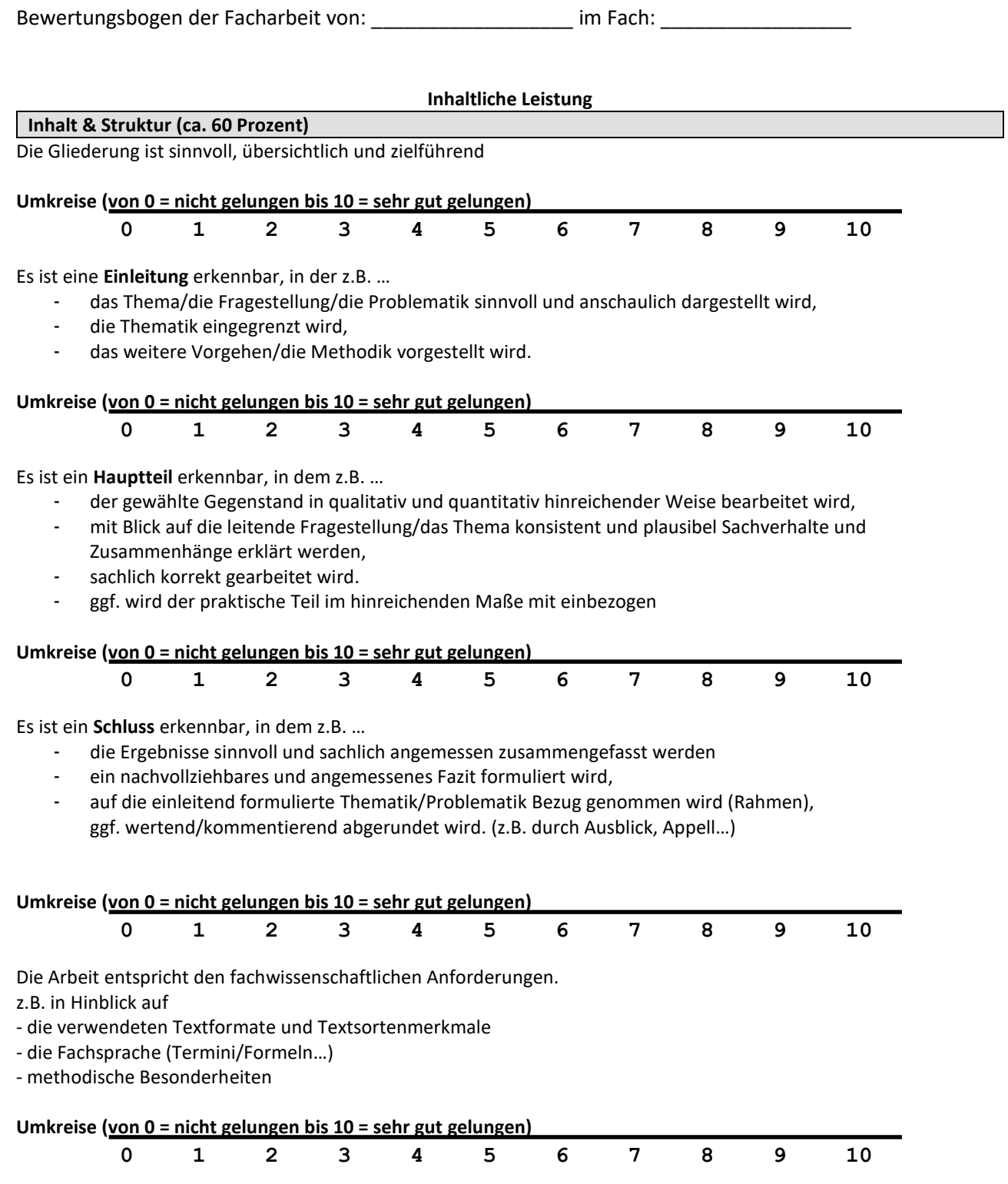

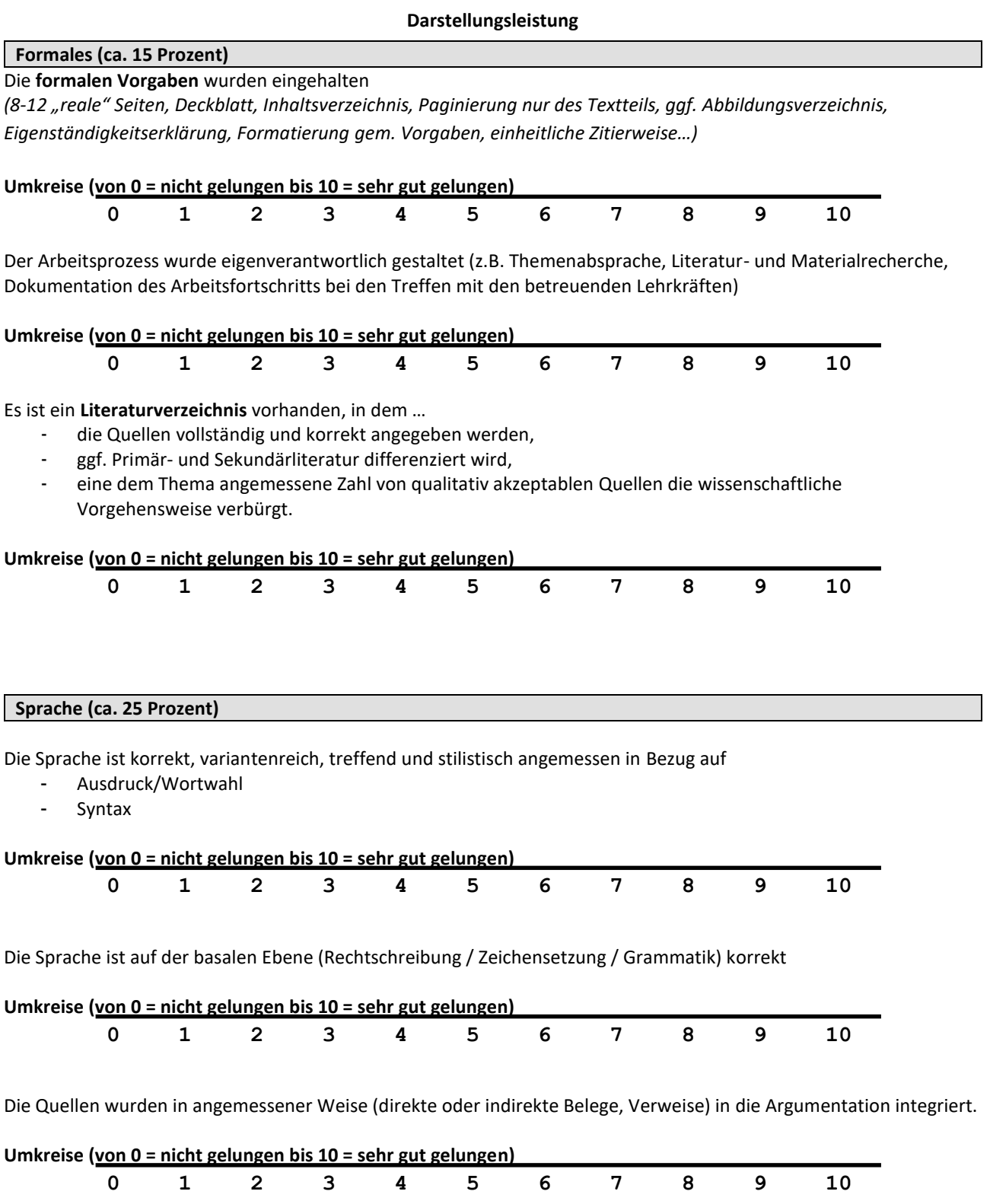

<span id="page-21-0"></span>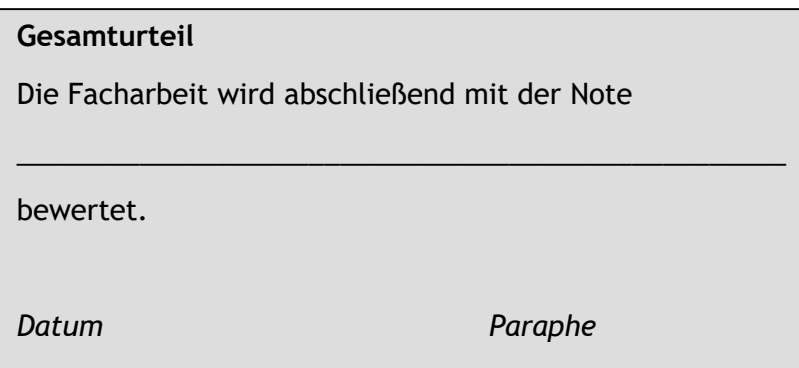

## **5.2 Bewertungsgrundlage für Facharbeiten (Moderne Fremdsprachen)**

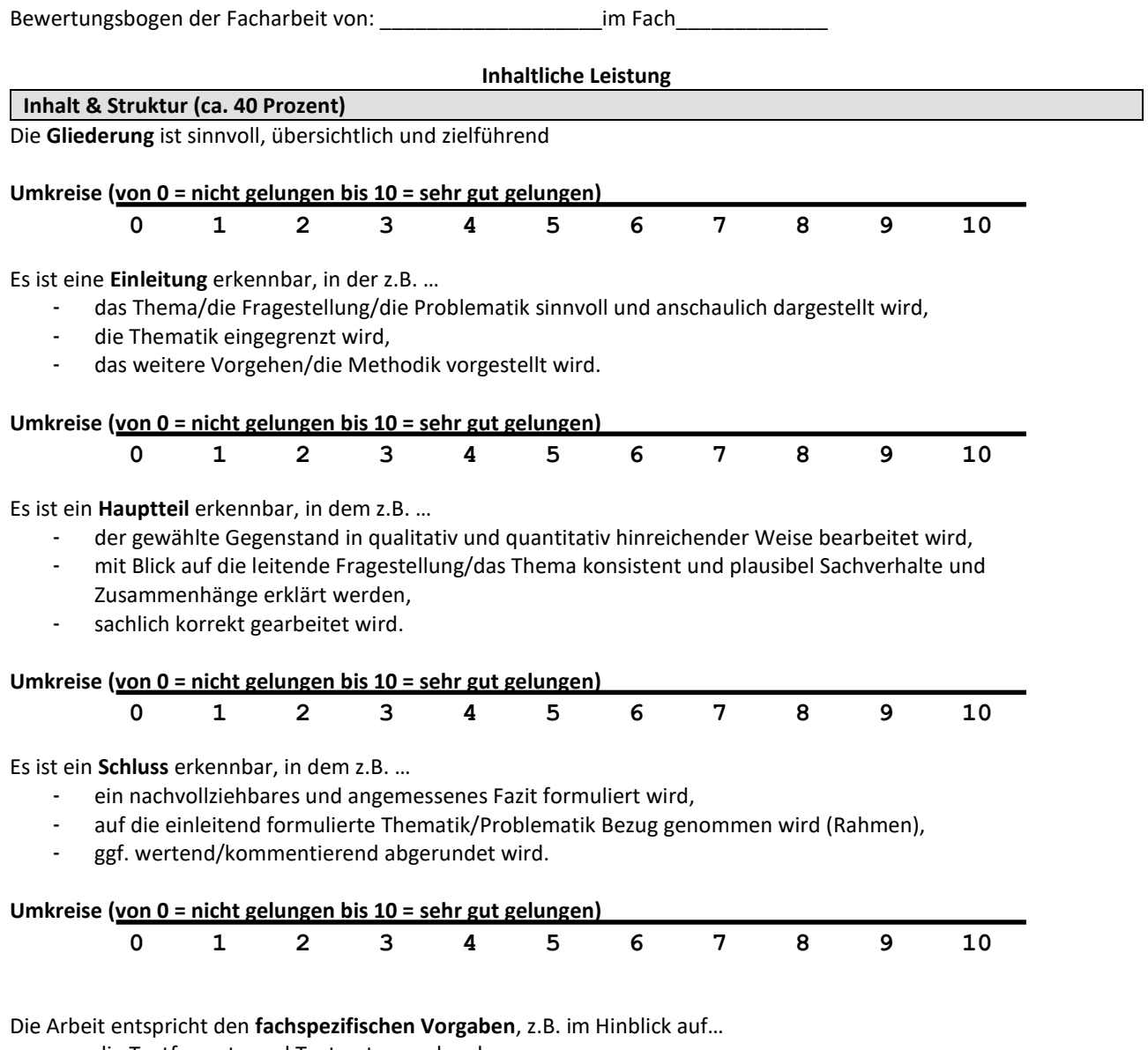

- die Textformate und Textsortenmerkmale,
- die Fachsprache (z.B. Termini, Formeln, …),
- methodische Besonderheiten.

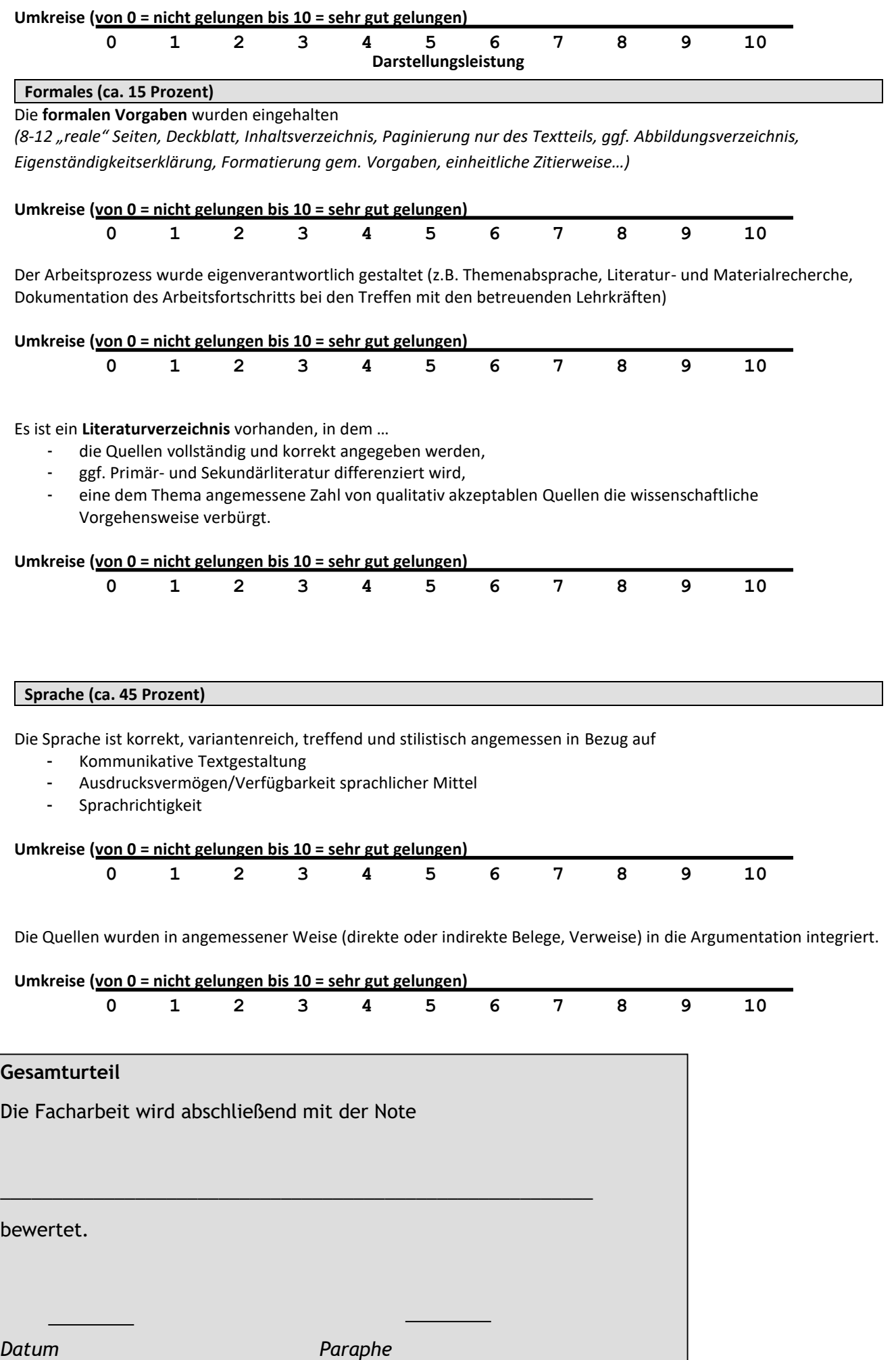

## <span id="page-23-0"></span>**Abbildungsverzeichnis**

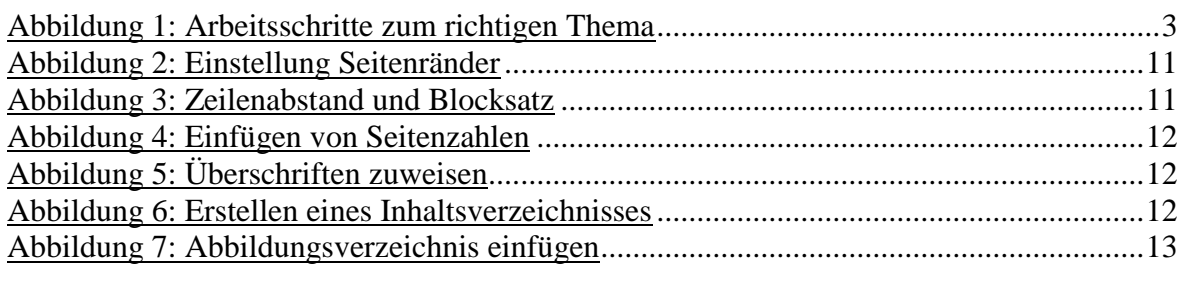

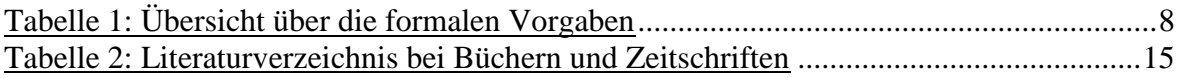

## <span id="page-23-1"></span>**Literaturverzeichnis**

Algermissen, Dr. J. (2009): Leitfaden zur Erstellung einer schriftlichen/wissenschaftlichen Arbeit im Studienfach Wirtschaft.

[https://www.uni-](https://www.uni-hildesheim.de/media/fb4/betriebswirtschaft/Studiengaenge/Lehramt/Leitfaden_wissenschaftliches_Arbeiten.pdf)

[hildesheim.de/media/fb4/betriebswirtschaft/Studiengaenge/Lehramt/Leitfaden\\_wissenschaftliches\\_](https://www.uni-hildesheim.de/media/fb4/betriebswirtschaft/Studiengaenge/Lehramt/Leitfaden_wissenschaftliches_Arbeiten.pdf) [Arbeiten.pdf](https://www.uni-hildesheim.de/media/fb4/betriebswirtschaft/Studiengaenge/Lehramt/Leitfaden_wissenschaftliches_Arbeiten.pdf) (10.07.2018)

Eberhard Karls Universität Tübingen (2016): Anfertigung wissenschaftlicher Arbeiten [http://medien2.ifs.sozialwissenschaften.uni](http://medien2.ifs.sozialwissenschaften.uni-tuebingen.de/ifs/studium/download/leitfaden_wi_arbeit.pdf)[tuebingen.de/ifs/studium/download/leitfaden\\_wi\\_arbeit.pdf](http://medien2.ifs.sozialwissenschaften.uni-tuebingen.de/ifs/studium/download/leitfaden_wi_arbeit.pdf) (10.07.2018)

Fernuni Hagen (2016): Literaturarbeit

[http://www.fernuni-hagen.de/psychologie/psychologisches\\_institut/wp](http://www.fernuni-hagen.de/psychologie/psychologisches_institut/wp-content/uploads/2016/09/Literaturarbeit.pdf)[content/uploads/2016/09/Literaturarbeit.pdf](http://www.fernuni-hagen.de/psychologie/psychologisches_institut/wp-content/uploads/2016/09/Literaturarbeit.pdf) (10.07.2018)

Stiftung Jugend forscht e.V. (2018): Leitfaden zum Verfassen der schriftlichen Arbeit im Wettbewerb Jugend forscht und Schüler experimentieren [https://www.jugend](https://www.jugend-forscht.de/fileadmin/user_upload/Downloadcenter/Teilnahme/Leitfaden_schriftl_Arbeit_180410.pdf)[forscht.de/fileadmin/user\\_upload/Downloadcenter/Teilnahme/Leitfaden\\_schriftl\\_Arbeit\\_180410.pd](https://www.jugend-forscht.de/fileadmin/user_upload/Downloadcenter/Teilnahme/Leitfaden_schriftl_Arbeit_180410.pdf) [f](https://www.jugend-forscht.de/fileadmin/user_upload/Downloadcenter/Teilnahme/Leitfaden_schriftl_Arbeit_180410.pdf) (10.07.2018)